# **entrar na betano**

- 1. entrar na betano
- 2. entrar na betano :vbet registration
- 3. entrar na betano :apostas na roleta

### **entrar na betano**

Resumo:

**entrar na betano : Junte-se à diversão em mka.arq.br! Inscreva-se e desfrute de recompensas exclusivas!** 

contente:

sua solicitação.

Nós tentamos entrar em entrar na betano contato novamente com você via telefone nos dias 12/01/2024 e 15/01/2024, no intuito de resolvermos a questão relacionada com a sua reclamação na plataforma Reclame Aqui. Apesar do nosso empenho no contato via

### **entrar na betano**

A Betano é uma plataforma de apostas online que oferece esportes e jogos de cassino. Com o crescimento do uso de dispositivos móveis, a Betano desenvolveu um aplicativo para dispositivos Android, permitindo que os usuários vivam a experiência de apostas esportivas e cassino em entrar na betano qualquer lugar. Neste artigo, abordaremos como baixar o aplicativo Betano no seu dispositivo Android e entrar na betano funcionalidade.

#### **entrar na betano**

O aplicativo Betano para Android permite que os usuários aproveitem a melhor experiência de apostas esportivas e cassino em entrar na betano apenas um lugar. Com o aplicativo, é possível navegar por todas as opções de esportes e jogos de cassino facilmente, realizar depósitos e retiradas, receber notificações sobre os resultados e as próximas partidas, e aproveitar ofertas exclusivas para usuários do aplicativo. Além disso, o aplicativo oferece uma interface intuitiva e rápida, permitindo que os usuários realizem suas apostas rapidamente e facilmente.

#### **Como baixar o aplicativo Betano no dispositivo Android?**

Infelizmente, o aplicativo Betano não está disponível na Google Play Store, então os usuários devem fazer o download do aplicativo diretamente do site Betano. Aqui estão as etapas detalhadas:

- 1. Abra o navegador do seu dispositivo e acesse {nn}.
- 2. Clique em entrar na betano "Download our Android app" no canto inferior dreito da página inicial.
- 3. Clique no banner para baixar o aplicativo Betano.
- 4. Depois que o download for concluído, clique em entrar na betano "Abrir".
- 5. Insira suas credenciais de acesso (nome de usuário e senha) e clique em entrar na betano "Entrar" para iniciar sessão.

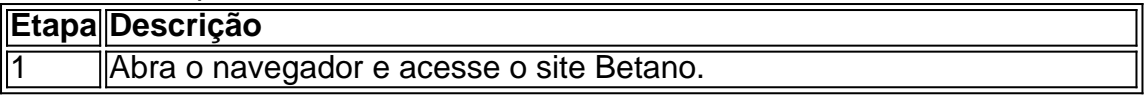

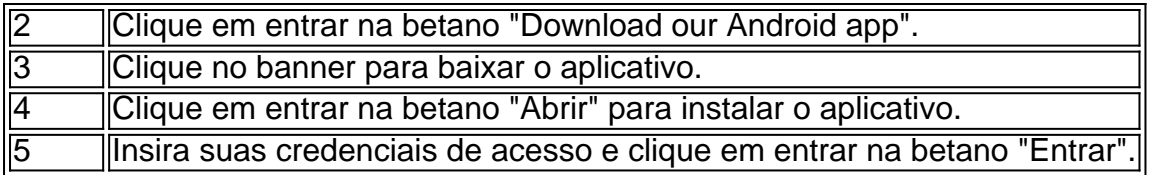

#### **Conclusão**

O aplicativo Betano é fácil de baixar e oferece uma experiência de apostas esportivas e cassino superior. Embora o aplicativo não esteja disponível na Google Play Store, o processo de download do site Betano é simples e rápido. Os usuários podem aproveitar as muitas funcionalidades do aplicativo, incluindo uma interface intuitiva, notificações em entrar na betano tempo real e ofertas exclusivas para usuários do aplicativo. Assim, se você é um fã de apostas esportivas ou jogos de cassino, recomendamos fortemente baixar o aplicativo Betano para Android e começar a aproveitar a entrar na betano experiência de apostas hoje mesmo.

#### **Perguntas frequentes:**

**O que é o aplicativo Betano?**

 $\Omega$ 

# **entrar na betano :vbet registration**

Originalemente, a aposta dupla chance 2X na Betano permite que os jogadores escolham duas das três possíveis opções de resultado em entrar na betano um jogo esportivo, reduzindo assim o risco de perda. Você pode usar essa opção em entrar na betano jogos desequilibrados ou em entrar na betano jogos waar acredita que vai haver um empate. Além disso, a plataforma da Betano oferece boas quotas para apostas em entrar na betano diferentes mercados esportivos. Para fazer uma aposta 2X na Betano, você precisará navegar até o site da Betano, escolher o esporte desejado, localizar o jogo desejado e selecionar a opção "Chance Dupla" e, em entrar na betano seguida, selects 2X e escolher o valor que deseja apostar.

Objetivo llevar os leitores a reflectirem sobre as suas próprias experiências e compartilhar conhecimentos.

Existem cinco tipos de testes que podem ser usados para detectar um nível elevado de HCG, sendo eles: teste de urina em casa, exame de sangue quantitativo, exame de sangue qualitativo, ultrassom e biópsia.

Os sintomas mais comuns de um nível elevado de HCG incluem: sangramento vaginal anormal, dor abdominal, perda de peso involuntária, náuseas, vômitos e cansaço. No entanto, é

importante ressaltar que algumas mulheres com esse problema podem não apresentar sintomas. O tratamento para um nível elevado de HCG depende da causa subjacente. Se o problema for causado por um tumor maligno, o tratamento pode incluir cirurgia, quimioterapia ou radioterapia. Se a causa for uma gravidez ectópica ou um aborto espontâneo, o tratamento pode incluir cirurgia ou medicamentos para interromper a gravidez.

Em resumo, um nível elevado de HCG pode ser um sinal de um problema grave e deve ser avaliado por um médico imediatamente. O diagnóstico precoce e o tratamento adequado podem aumentar as chances de uma boa recuperação.

### **entrar na betano :apostas na roleta**

## **Trabalhadores do Condé Nast anunciam acordo de contrato sindical tentativo após ameaçar greve na Gala do Met**

Trabalhadores do Condé Nast, o império de mídia responsável pela Vogue, Vanity Fair e GQ, anunciaram que um acordo tentativo foi alcançado para um primeiro contrato sindical após ameaçar uma paralisação durante o Met Gala na noite de segunda-feira.

O Condé Nast Union, que representa cerca de 540 trabalhadores editoriais, está negociando um contrato sindical desde setembro de 2024. Está afiliado ao NewsGuild de Nova Iorque.

O Condé Nast é dono de uma cadeia de revistas e publicações líderes, incluindo Glamour, Bon Appétit e Teen Vogue. Ele também possui o The New Yorker, apesar de ter um sindicato separado.

Em novembro, enquanto a empresa negociava com o Condé Nast Union, ela anunciou planos para demitir 5% de entrar na betano força de trabalho. Ela então propôs demitir 94 membros do sindicato. As demissões propostas mais uma vez acrescentaram tensão às negociações, com o sindicato ameaçando abandonar o trabalho.

O sindicato também distribuiu panfletos na Cidade de Nova Iorque, criticando a opulência da editora-chefe da Vogue, Anna Wintour - o rosto e organizadora da noite mais importante da moda, o Met Gala - entrar na betano seu bairro, para levantar a consciência pública sobre a luta contractual com o lema "Anna BR Prada, os trabalhadores não recebem nada".

Anna Wintour no Met Gala entrar na betano Nova Iorque entrar na betano 2 de maio de 2024.

Ambas as partes finalmente chegaram a um acordo tentativo às 3h da manhã hora local entrar na betano Nova Iorque na segunda-feira: o dia do Met Gala deste ano, que alguns trabalhadores ameaçaram perturbar.

"Nós nos comprometemos a fazer o que for necessário para conseguir nosso contrato", disse Mark Alan Burger, gerente de mídia social da Vanity Fair e membro da equipe de negociação do Condé Union. "Nossa promessa de tomar qualquer ação necessária para conseguir nosso contrato, incluindo abandonar o emprego ao Met Gala, e todas as ações que tomamos essa semana, fizeram com que a empresa realmente negociasse.

"Fizemos esforço máximo esta semana para nos encontrar e concluirmos esse contrato e estamos felizes entrar na betano dizer que o fizemos."

Os trabalhadores votarão se aprovam o acordo - que inclui R\$3.6m entrar na betano aumentos salariais, incluindo um piso salarial inicial de R\$61,500

Author: mka.arq.br Subject: entrar na betano Keywords: entrar na betano Update: 2024/7/13 15:27:37